# CONSIDERING MONITORING SOLUTIONS FOR CF AND LUCEE

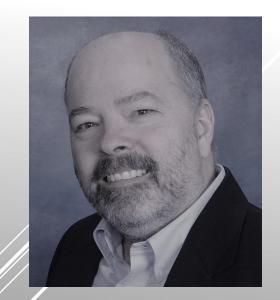

Charlie Arehart

Independent Consultant/Server Troubleshooter

CArehart.org (@carehart)

Updated Apr 25, 2022

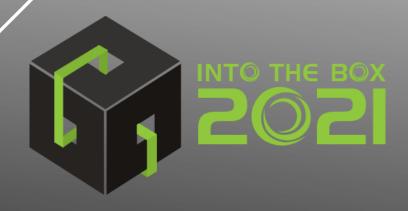

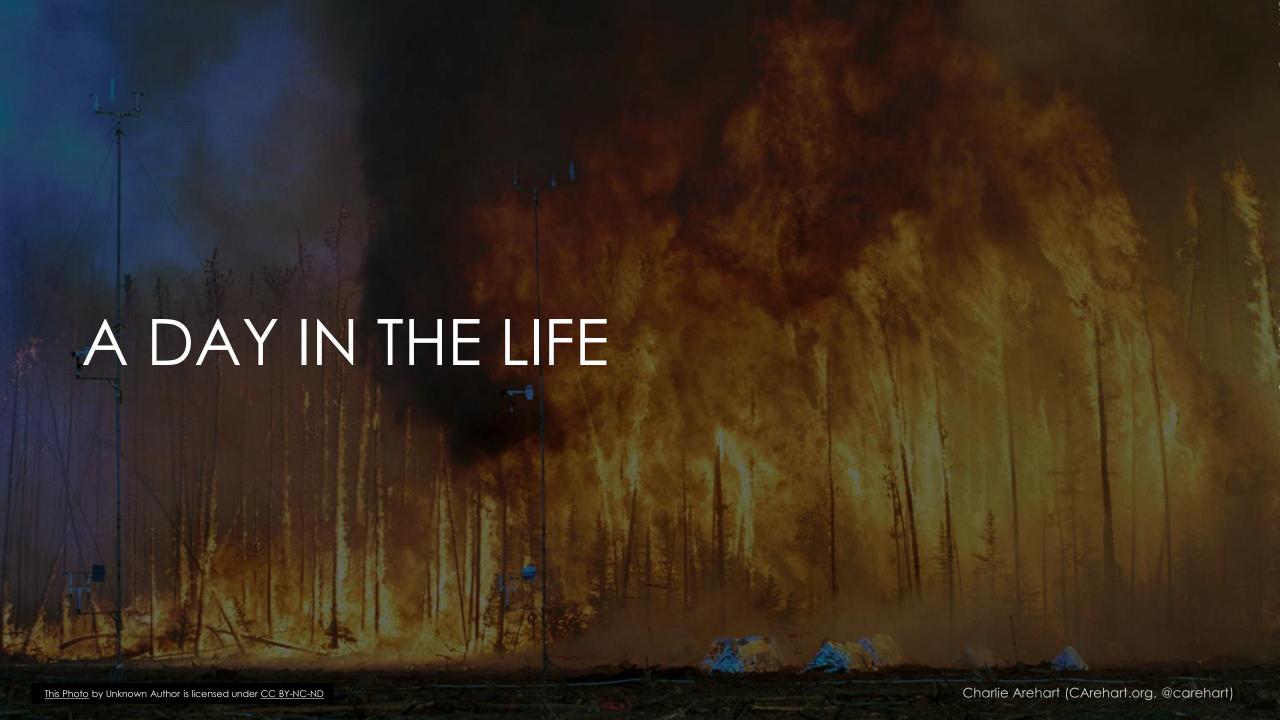

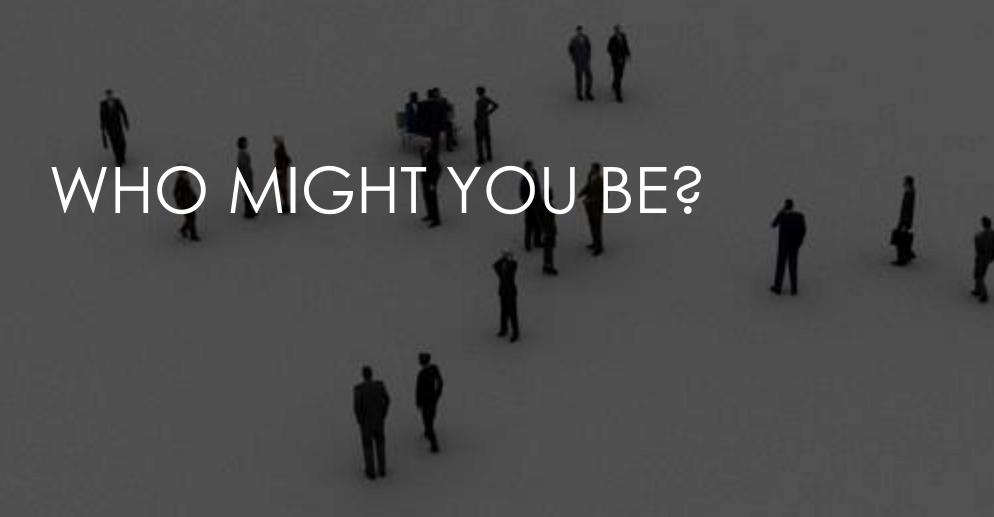

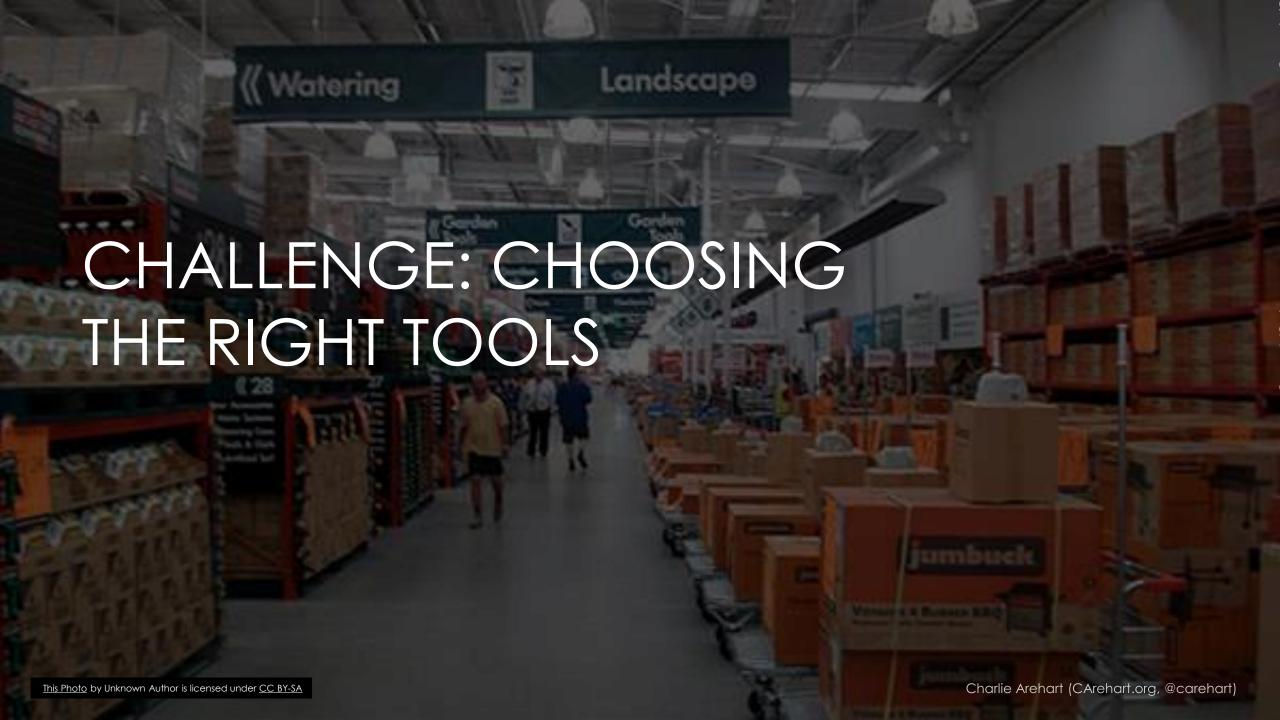

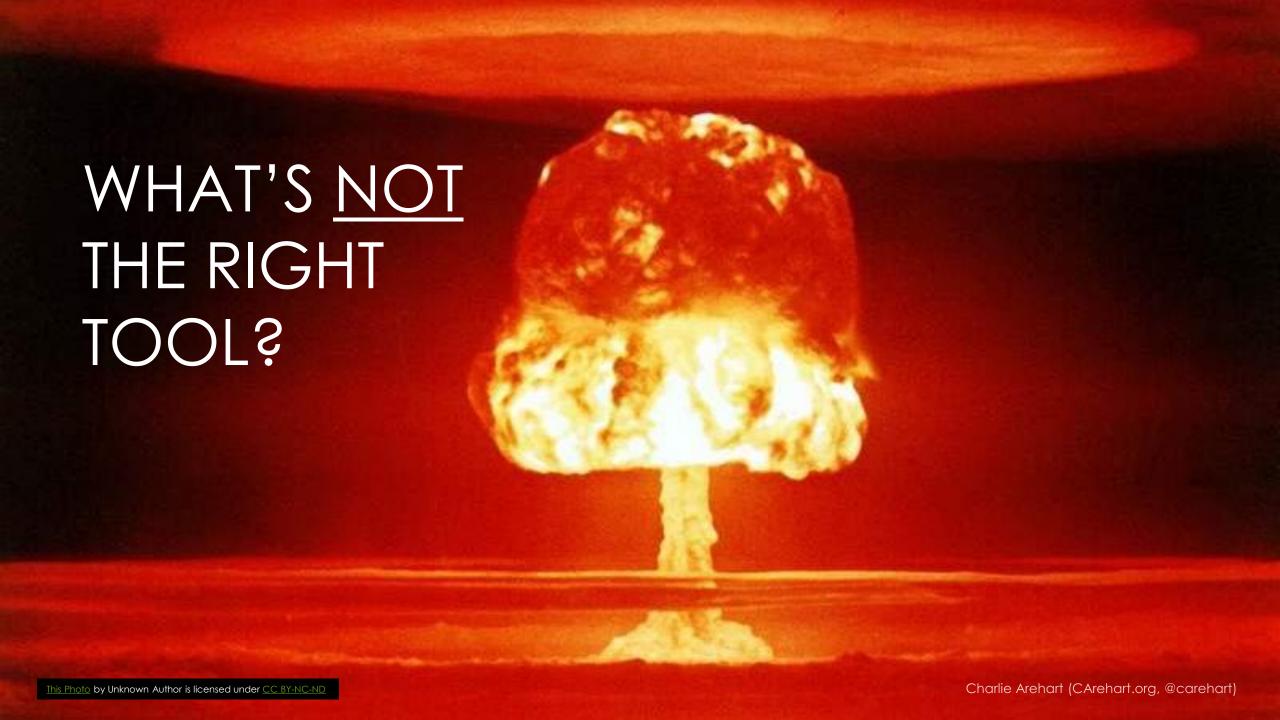

# MHO YW IS

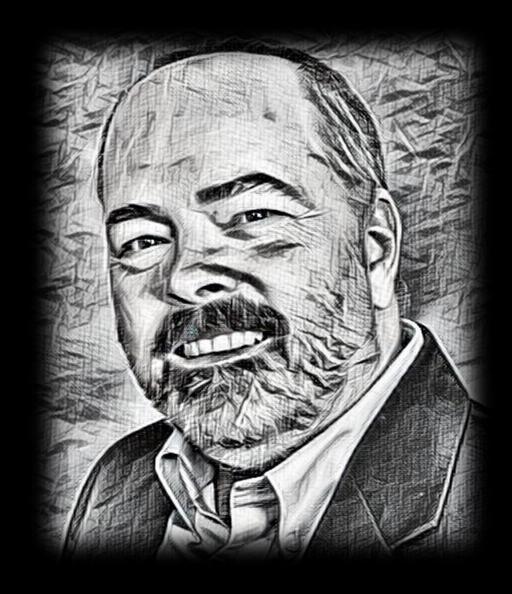

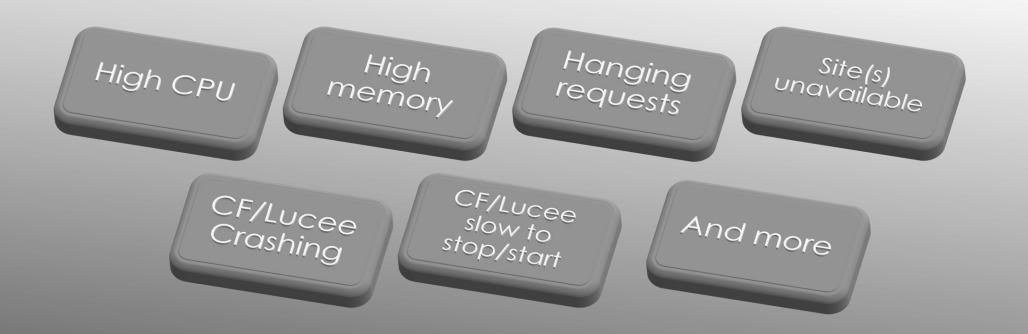

# COMMON PERF PROBLEMS OBSERVED

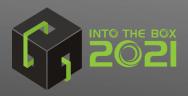

Code inefficiency

SQL inefficiency GC inefficiency

Need of JVM "tuning"

CF itself is slow

CF/Lucee needs to be restarted

And more

CAUSES THAT MANY SUSPECT

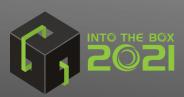

Config issues

External calls hanging

DB connection pool hanging Unexpected traffic volume/ nature

Sudden, excessive GCs

Web server connector issues

CF engine / JVM bugs

And more

LESS-EXPECTED CAUSES

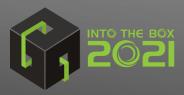

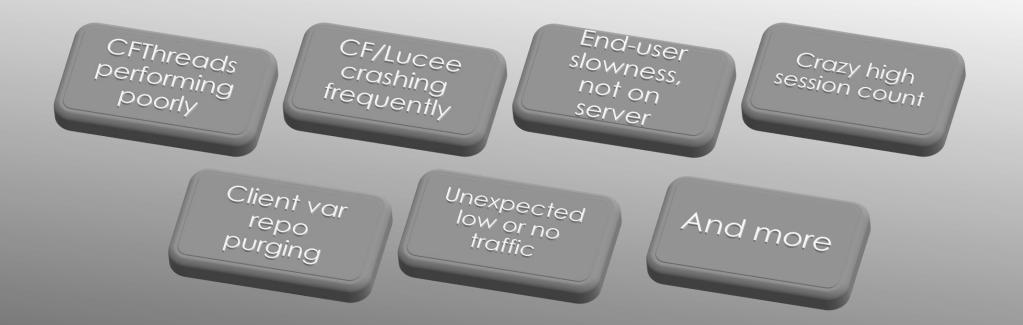

#### LESS-NOTICED PROBLEMS

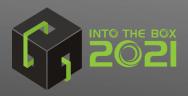

DBs called

APIs called

Other processes on server

Disk or Network Issues

Problem in VM host, other guests

And more

### CAUSES OUTSIDE OF CF/LUCEE

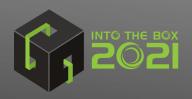

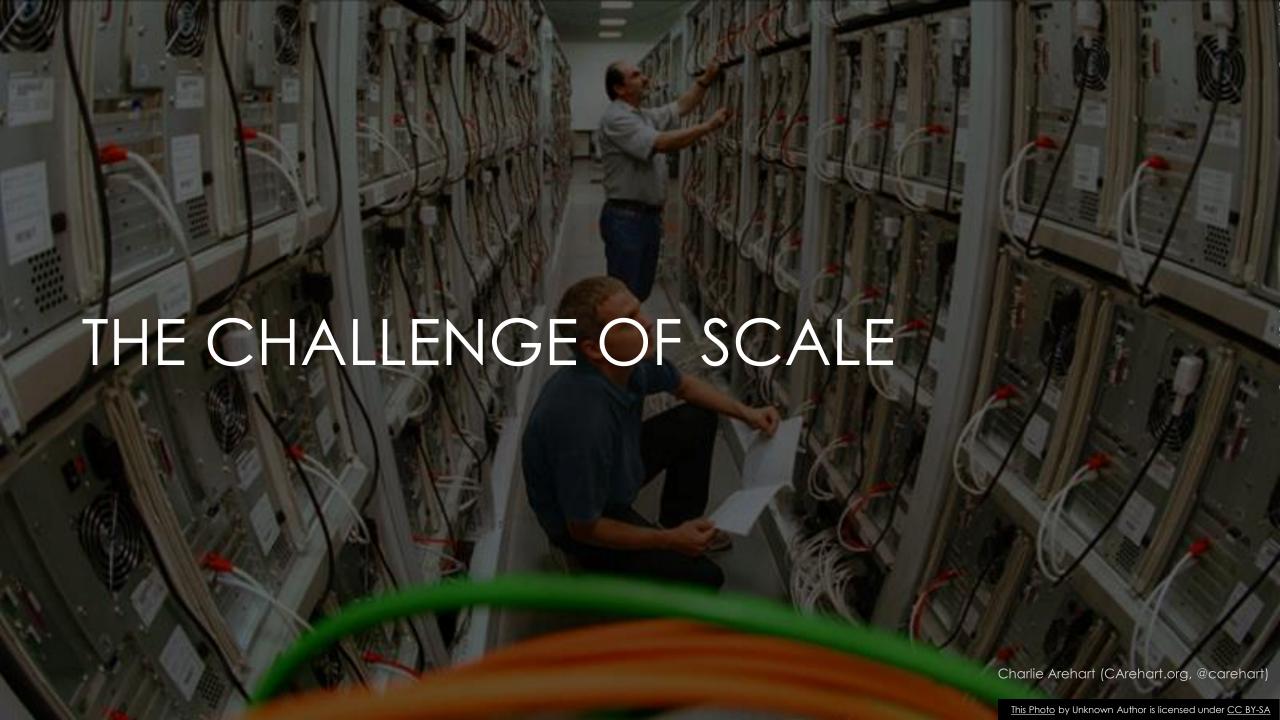

CF/Lucee Troubleshooting Features

CF/Lucee Monitoring Tools

Java Troubleshooting Approaches

Application Performance Monitors (APMs)

Other System Monitors

#### FOUR CLASSES OF TOOLS TO HELP

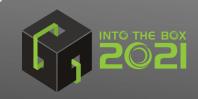

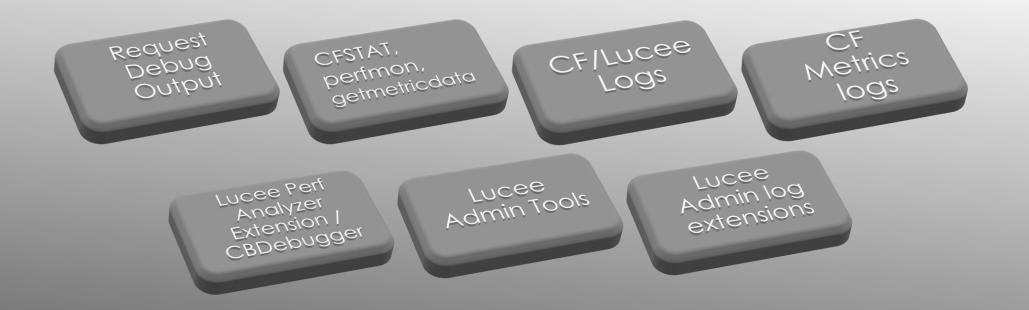

# CF/LUCEE TROUBLESHOOTING FEATURES

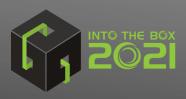

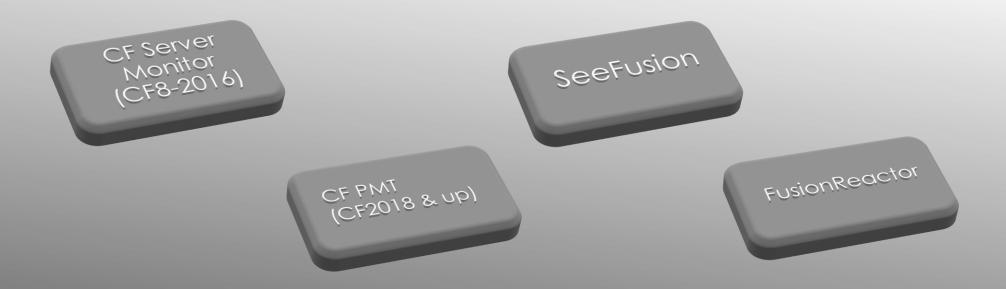

## CF/LUCEE MONITORING TOOLS

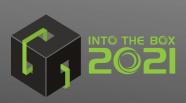

Built-in or freely obtained GUI tools

JMX

Tomcat Manager

3<sup>rd</sup> party tools

Java APMs

### THEN THERE ARE JAVA TOOLS...

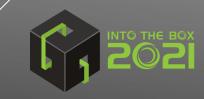

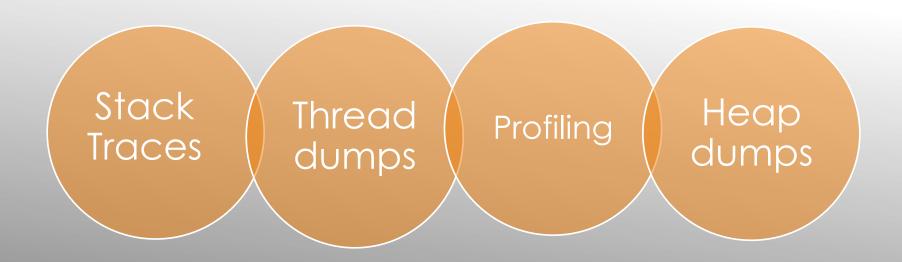

JAVA TROUBLESHOOTING APPROACHES

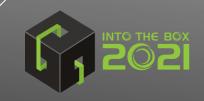

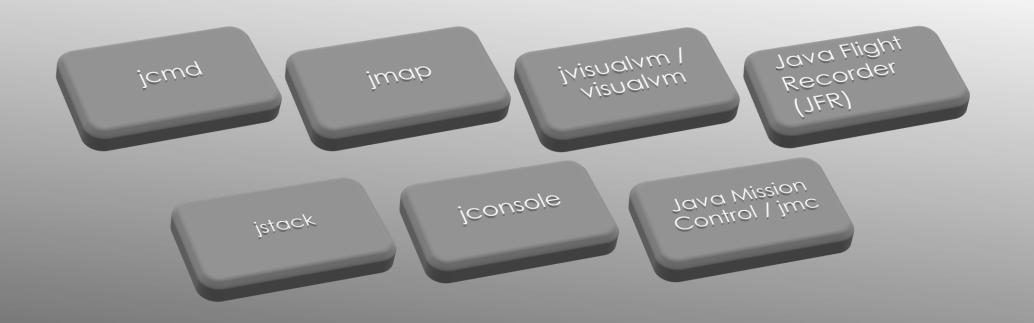

### BUILT-IN JAVA TOOLS

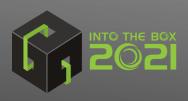

- Again, jstack, visualvm, etc.
- ► FR, SeeFusion, CF PMT
- Some APMs (requires reaching into running JVM)

#### STACK TRACING TOOLS

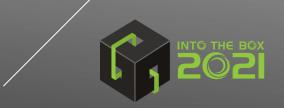

- Taking thread dumps
  - Again: VisualVM, Java Mission Control. Tomcat Manager, jcmd, jstack
  - And within most APM tools (as well as FR, SF, CFSM/PMT), and other ways
- Analyzing thread dumps (free, online services/tools)
  - fastthread.io
  - jstack.review
  - spotify.github.io/threaddump-analyzer/
  - github.com/irockel/tda
- More help: baeldung.com/java-analyze-thread-dumps

#### THREAD DUMP TOOLS

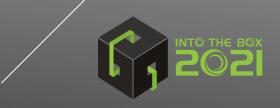

- These monitor time spent within or across threads, by java method
- Available in VisualVM and Java Mission Control, as well as:
  - Some APMs (as well as FR, SF, CFSM/PMT)
  - Yourkit: yourkit.com
  - ▶ Jprofiler: ej-technologies.com
  - Xrebel: xrebel.com
  - Netbeans: netbeans.apache.org
- More help: baeldung.com/java-profilers

#### PROFILING TOOLS

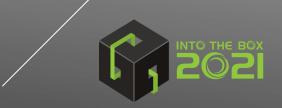

- Taking heap dumps
  - VisualVM, Java Mission Control, Tomcat Manager
  - jcmd, jmap, jmx, HeapDumpOnOutOfMemoryError
  - And most APM tools (including FR, PMT)
  - Lucee also has a Heap Dump extension
- Analyzing them
  - Eclipse memory analyzer tool (eclipse.org/mat)
  - heaphero.io
  - jxray.com
- ▶ More info: dzone.com/articles/how-to-capture-java-heap-dumps-7-options

#### MEMORY/HEAP ANALYSIS TOOLS

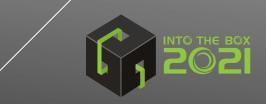

- Forcing GCs: jvisualVM, jcmd, most APM tools (and FR, SF, CFSM/PMT)
- ▶ Obtaining GC logs: -XX:+PrintGCDetails and related args
- ▶ Tools to analyze GC logs
  - gceasy.io
  - gcplot.com
  - github.com/chewiebug/GCViewer
  - > And others

#### GC TOOLS

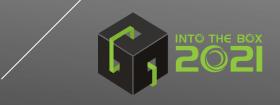

- jmx: java mgt extensions
  - Many java apps, including Tomcat, expose metrics via jmx
- ➤ Tools to view them include:
  - jvisualVM, Tomcat Manager
  - > jmc, jconsole
  - FusionReactor
  - > Some APM tools
  - ▶ jolokia.org

JMX TOOLS

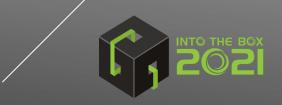

- Appdynamics
- Dynatrace
- NewRelic
- Datadog
- Glowroot
- Solarwinds AppOptics
- ▶ Sumo Logic

- Stackify (prefix and retrace)
- JavaMelody
- Perfino
- Sematext
- MoSKito
- Scouter
- > and still others!

JAVA APMS: MANY, MANY

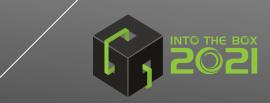

- yCrash (Java Root Cause Analyzer)
- Overops (app observability/root cause analysis)
- Akamas (autonomous JVM performance optimization)

#### SOME NON-APM JAVA TOOLS OF NOTE

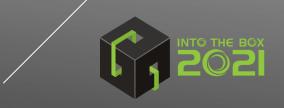

- FR and some APMs export their data to cloud monitoring/telemetry
  - Vital when managing many instances, containers
- FR/SF/PMT as well as some APM's also offer:
  - Alerting about trouble
  - Error tracking
- ▶ And FR/PMT and some APM's also offer:
  - Tracking end-user response time
  - Tracking sessions
  - Reporting

#### OTHER FEATURES TO WATCH FOR

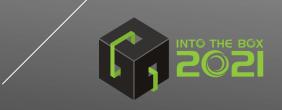

- Use to track baselines, then changes over time, such as due to:
  - Code changes
  - CF/Lucee admin
  - ▶ JVM config changes
  - Changing volume/nature of traffic/load

#### OTHER BENEFITS OF MONITORING

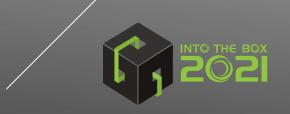

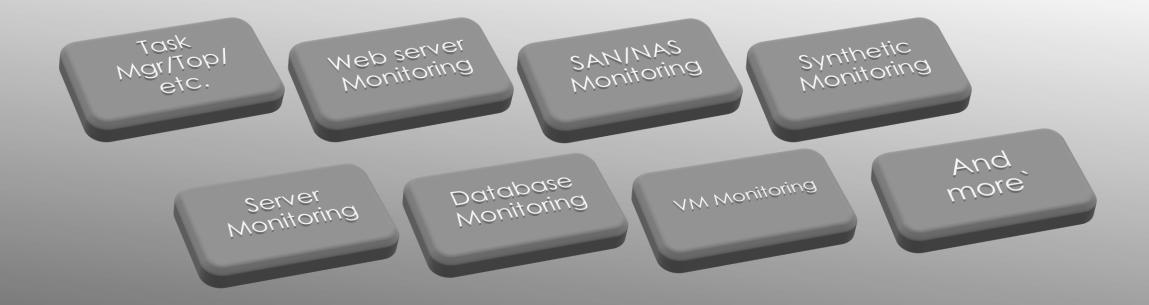

FINALLY, IMPORTANT TO MONITOR <u>OTHER</u>
PARTS OF ENVIRONMENT
(CF411.COM/MON)

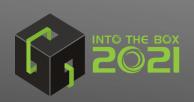

- We've seen many problems, approaches, tools
- > Still, even basic tools (task mgr/top, cfstat/perfmon, etc.) better than nothing
- ▶ But often need to see inside CF/CFML processing: requests, queries, more
- And Java tools can help (or not), but you maybe learned of new ones.
- ▶ Get and use SOME diagnostics. Don't just "restart" CF/Lucee! ©
- > For more, on this topic or other troubleshooting:
  - charlie@carehart.org
  - @carehart (on twitter, linkedin, github, facebook, etc.)

#### CONCLUSION

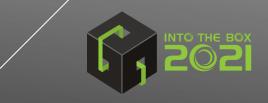